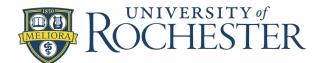

## Parental Leave Request Form for Graduate Students

Primary care giver graduate students who wish to request parental leave for up to **eight weeks** should complete and submit this form at least 60 days prior (when possible) to the anticipated childbirth or adoption. Submit the completed and signed form to the Dean of Graduate Studies for Arts, Sciences and Engineering, Lattimore 218. Refer to the Parental Leave Policy for Graduate Students for additional information.

| Name (Last, First, M):                                                                      |                       |                           |                                      |                                      |
|---------------------------------------------------------------------------------------------|-----------------------|---------------------------|--------------------------------------|--------------------------------------|
| URID:                                                                                       |                       |                           | Phone Number:                        |                                      |
| E-mail Address:                                                                             |                       |                           |                                      |                                      |
| Program:                                                                                    |                       |                           |                                      |                                      |
| Program Entry Date:                                                                         |                       |                           | Degree:                              |                                      |
| Application Date:                                                                           |                       |                           |                                      |                                      |
| If the other parent is a                                                                    | lso a graduate stude  | ent at the University     | of Rochester, please provide:        |                                      |
| Name:                                                                                       |                       |                           |                                      |                                      |
| Program:                                                                                    |                       |                           |                                      |                                      |
| Estimated Date of Birth<br><i>Note: Include a brief s</i><br>Requested Parental Le<br>From: | statement from your m | edical service provider/c | adoption professional stating a best | estimate for delivery/adoption date. |
|                                                                                             |                       |                           |                                      |                                      |
| Funding Source(s) Du                                                                        |                       | Account Signa             | ture                                 | Date                                 |
| Acct. #:                                                                                    | %                     | ]                         |                                      |                                      |
| Acct. #:                                                                                    | %                     |                           |                                      |                                      |
| Acct. #:                                                                                    | %                     |                           |                                      |                                      |
|                                                                                             |                       |                           |                                      |                                      |
| Student Signature                                                                           |                       | Date                      | Advisor Signature                    | Date                                 |
| Dean of Graduate                                                                            | Studies               |                           |                                      |                                      |